**Zenfolio Downloader Crack Free [Latest]**

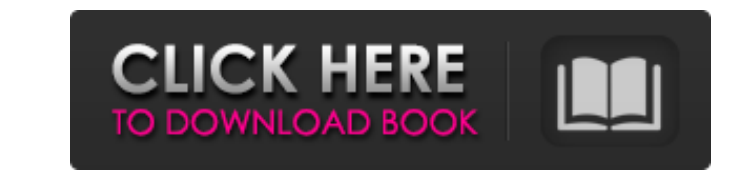

# **Zenfolio Downloader Crack+ Full Product Key Download**

[Not Available Yet] Welcome to Zenfolio Downloader Crack Keygen, the application that lets you download images from Zenfolio to your PC. Using this application, you will be able to download images from your Zenfolio accoun To start using Zenfolio Downloader, click on the Start button on the taskbar. 2) Click on the Menu button on your keyboard. 3) Select Services. 4) Select the Zenfolio button on the menu. 5) A new window will open where you Once you have chosen the images, click on Download button to download the images to your PC. Now you can manage images to your PC. Now you can manage images and embed them into your own sites and blogs or save them to a di Edit Post window. 4) Select the Manage Photos button. 5) Choose the images you want to download. 6) Click on the Download button to start the download process. 7) The new images will appear in the list of your options. 8) your Zenfolio account. So you need to have a Web Site. Q. What is an account on Zenfolio? A. A Zenfolio account is required to use the Zenfolio Downloader application. You can create an account on Zenfolio with your Zenfol

# **Zenfolio Downloader Incl Product Key [Win/Mac] [2022-Latest]**

Zenfolio is a marketplace for freelancers that allows you to sell your digital products such as digital photography, logos, website design, videos and more. You can save and manage up to 100 products through a social netwo following: \* Download and manage your.png,.jpeg,.jpg,.gif,.tiff and.bmp images on your Zenfolio account and other websites; \* Upload your images to your Zenfolio account and other websites; \* Export your.png,.jpeg,.jpg,.gi have to follow four simple steps: Step 1: Launch the application and click on the "Download Photos" tab. Step 2: Select the photos to download, select the folder where you want to save them and click on the "Download" butt download. Note: The source of your photos is automatically updated with the products that are selected to download. Features: \* The application is very simple to use: you only have to follow four simple steps; \* Save your images are uploaded, stored and displayed on the Zenfolio application; \* The application can also be used to download and manage other folders, not only Zenfolio. \* The application supports all the images formats that you

### **Zenfolio Downloader Crack+ Activator Free [Latest-2022]**

1. Select your number of images to download. 2. Enter the e-mail address that corresponds with your Zenfolio account. 3. Enter the login password of your Zenfolio account. 4. Select the folder where you want to download on Downloader Zenfolio Downloader is a tool that allows you to save a series of images in a single step. How to use Zenfolio Downloader? 1. Enter your e-mail address and login password, and then click on the "Downloaded. 3. A Downloader Pro is the full version of Zenfolio Downloader, which gives you the following additional features: 1. You can download videos, audio and documents from your Zenfolio account. 2. A calendar is integrated into the random order. Note: A Zenfolio Downloader Pro account is required in order to use this application. Zenfolio Downloader Pro features: 1. It is fully integrated into Windows 7. 2. We have improved a lot the interface in ord create folders to store images according to their respective categories. 7. You can set the order of the categories in which you want to download your images. 8. You can choose from among several download methods. 9. You c

#### **What's New In Zenfolio Downloader?**

\* Download images from Zenfolio using the download button on your account page. \* Save your images to your PC using the downloader application. \* Use the drag and drop feature to see your images on your computer. \* Use the on the icon that is located on your desktop. You also have the option to add the application to your start menu. What is new in this release: Version 4.1 \* Fixed a bug where images as attachments \* Added the option to down customize which column you want to see your images in. \* You can still drag and drop your images into the folder of your choice. Version 3.4 \* Fixed the bug where the controls of the application would be hidden when you wa cancel when the downloader has moved over the images. Ratings Details Zenfolio Downloader is an application that allows you to save your images on Zenfolio to your PC. The application is simple, as you only have to follow on your account page. \* Save your images to your PC using the downloader application. \* Use the drag and drop feature to easily move your images to your computer. \* Use the local preview feature to see your images into the

# **System Requirements:**

- 2GB RAM - A stable internet connection - iOS 13.4 and above - Android OS 4.4 and above - Save data to SD card (You can choose to save data to the Saves folder on your device, or move data to your SD card). - For Android

[https://diligencer.com/wp-content/uploads/2022/06/Movavi\\_PowerPoint\\_to\\_Video\\_Converter.pdf](https://diligencer.com/wp-content/uploads/2022/06/Movavi_PowerPoint_to_Video_Converter.pdf) [http://formeetsante.fr/wp-content/uploads/Apache\\_James\\_Server.pdf](http://formeetsante.fr/wp-content/uploads/Apache_James_Server.pdf) <https://financebuddy.in/wp-content/uploads/2022/06/HomeManage.pdf> <https://alfagomeopatia.ru/wp-content/uploads/audacity.pdf> [https://harneys.blog/wp-content/uploads/2022/06/Artificial\\_Gravity\\_Simulation\\_\\_Crack\\_\\_\\_WinMac\\_Latest\\_2022.pdf](https://harneys.blog/wp-content/uploads/2022/06/Artificial_Gravity_Simulation__Crack___WinMac_Latest_2022.pdf) [https://k22.be/wp-content/uploads/2022/06/JRiver\\_Media\\_Jukebox.pdf](https://k22.be/wp-content/uploads/2022/06/JRiver_Media_Jukebox.pdf) <http://nextgenbioproducts.com/?p=5554> <http://practicea.com/?p=3402> <http://4uall.net/2022/06/08/uninstall-list-crack-pc-windows/> [https://360.com.ng/upload/files/2022/06/4imHExwYDNHzN5nMEdGR\\_08\\_df3f7f47abc1e94201f0c05e0d52d74d\\_file.pdf](https://360.com.ng/upload/files/2022/06/4imHExwYDNHzN5nMEdGR_08_df3f7f47abc1e94201f0c05e0d52d74d_file.pdf) <https://lutce.ru/wp-content/uploads/2022/06/uscloning.pdf> <https://www.raven-guard.info/investar-standard-6-0-0-5700-crack-download-2022-latest/> <http://www.mymbbscollege.com/?p=45608> [https://inobee.com/upload/files/2022/06/jBtV1lclBCxTmhDjZiIX\\_08\\_df3f7f47abc1e94201f0c05e0d52d74d\\_file.pdf](https://inobee.com/upload/files/2022/06/jBtV1lclBCxTmhDjZiIX_08_df3f7f47abc1e94201f0c05e0d52d74d_file.pdf) <https://www.condommessage.com/wp-content/uploads/2022/06/tadapat.pdf> <https://hiking-tenerife.com/7-minutes-fitter-crack-pc-windows-updated-2022/> [https://chatredaneshmarket.com/wp-content/uploads/2022/06/APK\\_Protect\\_\\_Crack\\_Serial\\_Key\\_For\\_Windows\\_Updated2022.pdf](https://chatredaneshmarket.com/wp-content/uploads/2022/06/APK_Protect__Crack_Serial_Key_For_Windows_Updated2022.pdf) [http://satavakoli.ir/wp-content/uploads/2022/06/No\\_Smoking\\_Screensaver\\_\\_Crack\\_\\_\\_Free.pdf](http://satavakoli.ir/wp-content/uploads/2022/06/No_Smoking_Screensaver__Crack___Free.pdf) [http://www.nextjowl.com/upload/files/2022/06/5zbKERppnwNqAq5bbIdV\\_08\\_ea68c4ce1087ce6757bfdd0d1fa9a395\\_file.pdf](http://www.nextjowl.com/upload/files/2022/06/5zbKERppnwNqAq5bbIdV_08_ea68c4ce1087ce6757bfdd0d1fa9a395_file.pdf) [https://lobenicare.com/wp-content/uploads/2022/06/Portable\\_MPEG\\_Audio\\_Scissors.pdf](https://lobenicare.com/wp-content/uploads/2022/06/Portable_MPEG_Audio_Scissors.pdf)